## **TEST BANK**

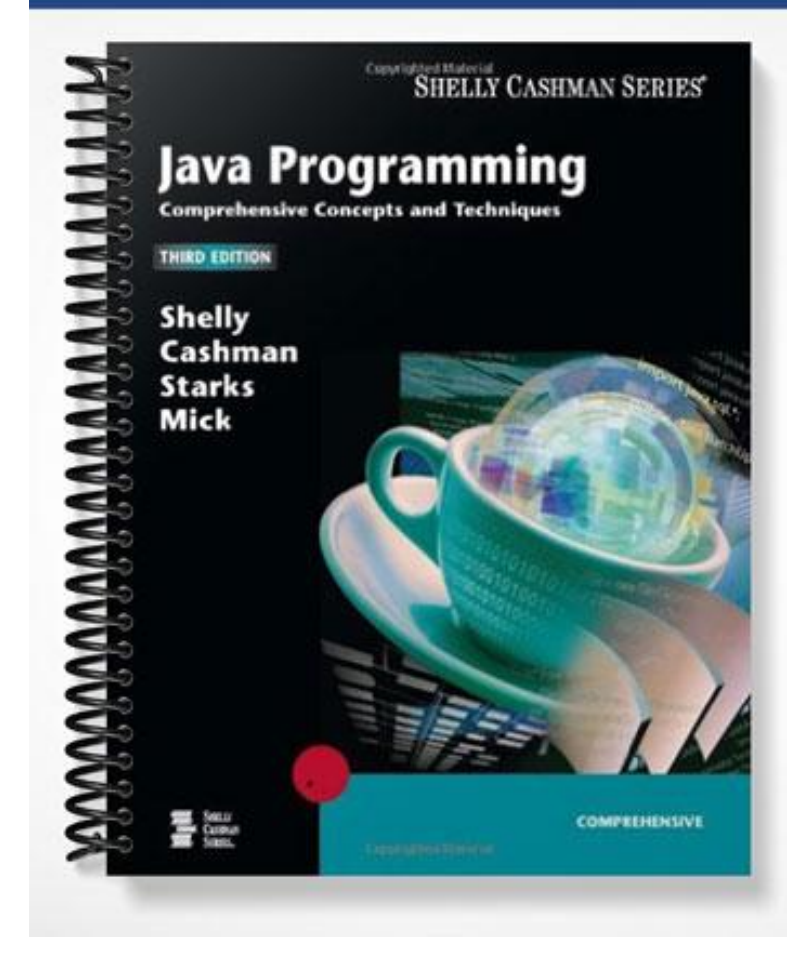

# Java Programming, Third Edition Test Bank

## CHAPTER TWO

## CREATING A JAVA APPLICATION AND APPLET

■ Test Bank Answers are on page 11.

#### **Multiple Choice**

- 1. \_\_\_\_ are useful for testing and system configuration.
	- a. Applets
	- b. Console applications
	- c. JavaBeans
	- d. Windowed applications
- 2. In TextPad, the \_\_\_\_\_ window displays a list of open TextPad files.
	- a. browser
	- b. Clip Library
	- c. coding
	- d. Selector
- 3. \_\_\_\_ comments are meant to provide a concise summary of the code.
	- a. Block
	- b. Doc
	- c. Header
	- d. Line
- 4. All of the following are access modifiers *except* \_\_\_\_.
	- a. private
	- b. protected
	- c. public
	- d. transient
- 5. The body of a class must be enclosed in \_\_\_\_.
	- a. asterisks
	- b. braces
- c. forward slashes
- d. parentheses
- 6. A(n) \_\_\_\_ is a piece of data received by a method to help the method perform its operation.
	- a. argument
	- b. identifier
	- c. parameter
	- d. variable
- 7. A(n) \_\_\_\_ is any word you choose to name an item in a Java program.
	- a. argument
	- b. identifier
	- c. parameter
	- d. variable
- 8. A(n) \_\_\_\_\_ is a location in computer memory that can change values as the code executes.
	- a. argument
	- b. identifier
	- c. parameter
	- d. variable
- 9. Which of the following is *not* a characteristic of the main() method?
	- a. it is public
	- b. it is static
	- c. its return type is void
	- d. it has a parameter with an Integer data type
- 10. The System class extends methods from its superclass, which is the \_\_\_\_ class.
	- a. Array
	- b. Exception
	- c. Object
	- d. JavaBean
- 11. A string of characters in quotation marks is called a string  $\qquad \qquad$ .
	- a. array
	- b. literal
	- c. quote
	- d. object
- 12. All lines of Java code, other than headers and braces, must end with a \_\_\_\_\_.
- a. colon
- b. comma
- c. period
- d. semicolon

13. A \_\_\_\_ occurs when a system command is not set properly, software is installed incorrectly, or the location of stored files has changed.

- a. run-time error
- b. semantic error
- c. syntax error
- d. system error

14. A missing semicolon at the end of a Java statement is an example of a \_\_\_\_ error.

- a. logic
- b. run-time
- c. syntax
- d. semantic
- 15. A \_\_\_\_ error is an error that changes the meaning of the code.
	- a. logic
	- b. semantic
	- c. syntax
	- d. system
- 16. A \_\_\_\_ error can surface during execution due to an unanticipated action of the user.
	- a. logic
	- b. semantic
	- c. syntax
	- d. system
- 17. Typing a(n) \_\_\_\_ after the package name in an import statement tells the program to load all the classes within a package.
	- a. asterisk
	- b. comma
	- c. forward slash
	- d. semicolon
- 18. A(n)  $\qquad$ , identified by the = new notation, declares the type of data or object to be stored and assigns it a variable name in the computer's memory.
	- a. constructor
- b. destructor
- c. declarer
- d. initializer

19. The \_\_\_\_ is a wildcard symbol to tell a program to import all necessary classes from a

package.

- a. asterisk
- b. comma
- c. period

 $\sim$ 

d. semicolon

20. When a method refers to an instance of an object with a variable, the variable is called  $a(n)$ 

- a. data variable
- b. instance variable
- c. object variable
- d. reference variable
- 21. The drawString () method accepts all of the following arguments *except* a \_\_\_\_.
	- a. Graphics object
	- b. horizontal coordinate
	- c. String
	- d. vertical coordinate
- 22. The <u>method</u> is polymorphic.
	- a. drawImage()
	- b. drawString()
	- c. getDocumentBase()
	- d. toString()
- 23. The \_\_\_\_ method accepts horizontal and vertical coordinates as parameters that identify where to draw the graphic.
	- a. drawImage()
	- b. getDocumentBase()
	- c. getImage()
	- d. setBackground()
- 24. The keyword, \_\_\_\_, is required by the drawImage() method to hold the location of the image while it is being loaded from disk.
	- a. catch
- b. extends
- c. this
- d. var
- 25. Which of the following is *not* an advantage of using Applet Viewer rather than a browser?
	- a. Applet Viewer ignores irrelevant HTML code
	- b. Applet Viewer does not have to be Java-enabled
	- c. Applet Viewer uses less memory than a browser
	- d. Applet Viewer catches incorrect references to an applet

#### **True/False**

- **T F** 1. A splash screen is a screen that is displayed before the main program is displayed.
- **T F** 2. When developing a program, programmers can assume the Close, Minimize, and Maximize button objects and their corresponding events will work as intended.
- **T F** 3. Any text-editing program capable of creating a text file can be used to write Java programs.
- **T F** 4. By default, TextPad displays line numbers automatically in the coding window.
- **T F** 5. In TextPad, the Save button is enabled only when changes have been made to the document.
- **T F** 6. Comments are executed before the program runs.
- **T F** 7. Block comments begin with two forward slashes (//).
- **T F** 8. TextPad displays comments in the color red.
- **T F** 9. The Java compiler accepts keywords for class names.
- **T F** 10. The Java compiler does not accept keywords for method names.
- **T F** 11. A class name cannot contain spaces and must not begin with a number.
- **T F** 12. All code entered after the class header is considered to be the body of the class and must be enclosed in parentheses.
- **T F** 13. Java programmers conventionally use underlines to distinguish words in class names.
- **T F** 14. The filename of a Java source code file must match exactly the class name assigned at the beginning of your program.
- **T F** 15. A method header can have several access modifiers and several parameters, or it can have none.
- **T F** 16. In a method header, multiple parameters are separated by semicolons.
- **T F** 17. A method header can have multiple return types.
- **T F** 18. The access modifier, public, can be used for both methods and classes.
- **T F** 19. Variable names have the same spelling restrictions as class names.
- **T F** 20. Each parameter in a method header must be preceded by a data type declaration.
- **T F** 21. A method name in Java is always followed by a set of parentheses.
- **T F** 22. Java programmers typically use the identifier, args, to name the parameter for the main() method.
- **T F** 23. The word, static, is an access modifier.
- **T F** 24. One needs to specify the argument's data type when calling a method.
- **T F** 25. In the System.out.println() method, out refers to the object representing the default display.
- **T F** 26. Java source code must be compiled before it can be executed.
- **T F** 27. The Java compilation command is java.exe.
- **T F** 28. The compilation process creates a new file for each class in a program.
- **T F** 29. During compilation, the compiler adds a new file to the disk containing bytecode and ending with a .java extension.
- **T F** 30. Syntax and semantic errors are detected at run-time.
- **T F** 31. Programs that compile successfully may display logic or run-time errors.
- **T F** 32. When using the Run Java Application command in TextPad, TextPad automatically looks for the class file with the same name and then executes it.
- **T F** 33. When running the application from the command prompt, type java followed by the name of the class file and its extension.
- **T F** 34. When source code is edited, the source code file must be compiled again to update the executable file.
- **T F** 35. A source code filename has the .class extension.
- **T F** 36. The SDK includes class packages as part of the standard installation.
- **T F** 37. The import statement is placed at the end of the Java source code.
- **T F** 38. An applet can modify files stored on a user's system.
- **T F** 39. Applets can run only within a browser or viewer.
- **T F** 40. An applet does not contain a main() method.
- **T F** 41. The programmer needs to code an init() method for an applet.
- **T F** 42. The paint() method returns a Graphics object.
- **T F** 43. An applet uses the println() method to display text.
- **T F** 44. The drawString() method must use a String as its first argument.
- **T F** 45. Java applet images must be GIF files.
- **T F** 46. The logic of assigning a value to a variable in Java works from left to right.
- **T F** 47. A period (.) after a reference variable separates an object and its method, or an object and its attributes.
- **T F** 48. HTML supports user interaction to accept input and generate output.
- **T F** 49. When an HTML host document is loaded in the browser, the Java applet is sent to the browser as a separate file.
- **T F** 50. HTML and its tags are generally case-sensitive.

\_\_\_\_\_\_\_\_\_\_\_\_\_\_\_\_\_\_\_\_.

#### **Completion**

- 1. The way in which a user enters data and instructions into a computer and receives feedback from the computer is called  $a(n)$  \_\_\_\_\_\_\_\_\_\_\_\_\_\_\_\_\_\_\_.
- 2.  $A(n)$  \_\_\_\_\_\_\_\_\_\_\_\_\_\_\_\_\_\_\_\_\_\_\_\_ is a screen that is displayed before the main program is displayed.
- 3. A(n) \_\_\_\_\_\_\_\_\_\_\_\_\_\_\_\_\_\_\_\_ is a functional working model of a proposed system, created to make sure it meets users' needs.
- 4. The current date and time generated by the operating system of a computer is called the
- 5. The TextPad \_\_\_\_\_\_\_\_\_\_\_\_\_\_\_\_\_\_\_\_ is the area where you can enter and edit lines of Java code.
- 6. In TextPad, \_\_\_\_\_\_\_\_\_\_\_\_\_\_\_\_\_\_\_\_ provide a reference for possible errors when you compile Java source code.
- 7. The area of the TextPad window called the displays a list of special codes and tags used by some scripting tools and languages such as HTML.
- 8. Unlike other comments in Java, \_\_\_\_\_\_\_\_\_\_\_\_\_\_\_\_\_\_\_\_ have no ending symbol.
- 9. The identifies how the code will be accessed and specifies the class name.
- 10. A(n) \_\_\_\_\_\_\_\_\_\_\_\_\_\_\_\_\_\_\_\_ is also called a scope identifier.
- 11. The access modifier, \_\_\_\_\_\_\_\_\_\_\_\_\_\_\_\_\_\_, indicates that the code can be accessed by all objects in the program and can be extended, or used, as a basis for another class.
- 12. Java reserved words, also called \_\_\_\_\_\_\_\_\_\_\_\_\_\_\_\_\_\_\_\_, are not accepted by the Java compiler as class names.
- 13. Java is \_\_\_\_\_\_\_\_\_\_\_\_\_\_\_\_\_\_\_\_, which means that the Java compiler considers uppercase and lowercase as two different characters.
- 14. Every stand-alone Java application must contain  $a(n)$ , which is the starting point during execution.
- 15. To code a method in Java, you begin with  $a(n)$  \_\_\_\_\_\_\_\_\_\_\_\_\_\_\_, which notifies the Java compiler of the method's attributes and the name of the method, among other information.
- 16. The modifier, \_\_\_\_\_\_\_\_\_\_\_\_\_\_\_, is used to denote a unique method that can be invoked without creating a subclass or instance.
- 17.  $A(n)$  is a word that describes the category of data the method uses.
- 18. A method that does not return data uses the keyword, the same state is a sinstead of a data type.
- 19. Data that is sent to a method during invocation are called
- 20. Identifiers are used to name \_\_\_\_\_\_\_\_\_\_\_\_\_\_\_\_, which are locations in computer memory that can change values as the code executes.
- 21.  $A(n)$  defines the instance and class variables and methods available for use in the class, as well as other information, such as the immediate superclass.
- 22. An applet inherits from the Applet class in the SDK by adding the \_\_\_\_\_\_\_\_\_\_\_\_\_\_\_\_\_\_\_\_ command in its class header.
- 23. The process of fixing errors is called  $\blacksquare$
- 24. A run-time error also is called  $a(n)$  \_\_\_\_\_\_\_\_\_\_\_\_\_\_\_\_\_\_.
- 25. The tells the compiler where to access the classes, fields, and methods of an existing class in a package.
- 26. \_\_\_\_\_\_\_\_\_\_\_\_\_\_\_\_\_\_\_\_ are non-printing control codes.
- 27. A plus sign can be used to \_\_\_\_\_\_\_\_\_\_\_\_\_\_\_\_\_\_\_\_ or join two or more Strings.
- 28. The contract the SDK to provide the SDK to provide the SDK to provide programs access to color, draw methods, and other GUI elements.
- 29.  $A(n)$  is the basic unit of programmable color on a computer display or in a computer image.
- 30. The is used to convert non-String data to a String.
- 31. The same is used to load images into an applet.
- 32. Like the drawString() method, the \_\_\_\_\_\_\_\_\_\_\_\_\_\_\_\_\_\_\_\_ accepts horizontal and vertical coordinates as parameters.
- 33. The \_\_\_\_\_\_\_\_\_\_\_\_\_\_\_\_\_\_\_\_ takes a Color object and its attribute to change the background of the applet window.
- 34. Applets are executed by  $a(n)$  and  $\alpha$  also called a reference program.
- 35. In HTML,  $a(n)$  \_\_\_\_\_\_\_\_\_\_\_\_\_\_\_\_\_\_\_\_\_\_\_\_ is a code specifying how Web page content should display or link to other documents.

### TEST BANK ANSWERS FOR CHAPTER 2 Creating a Java Application and Applet

#### **Multiple Choice**

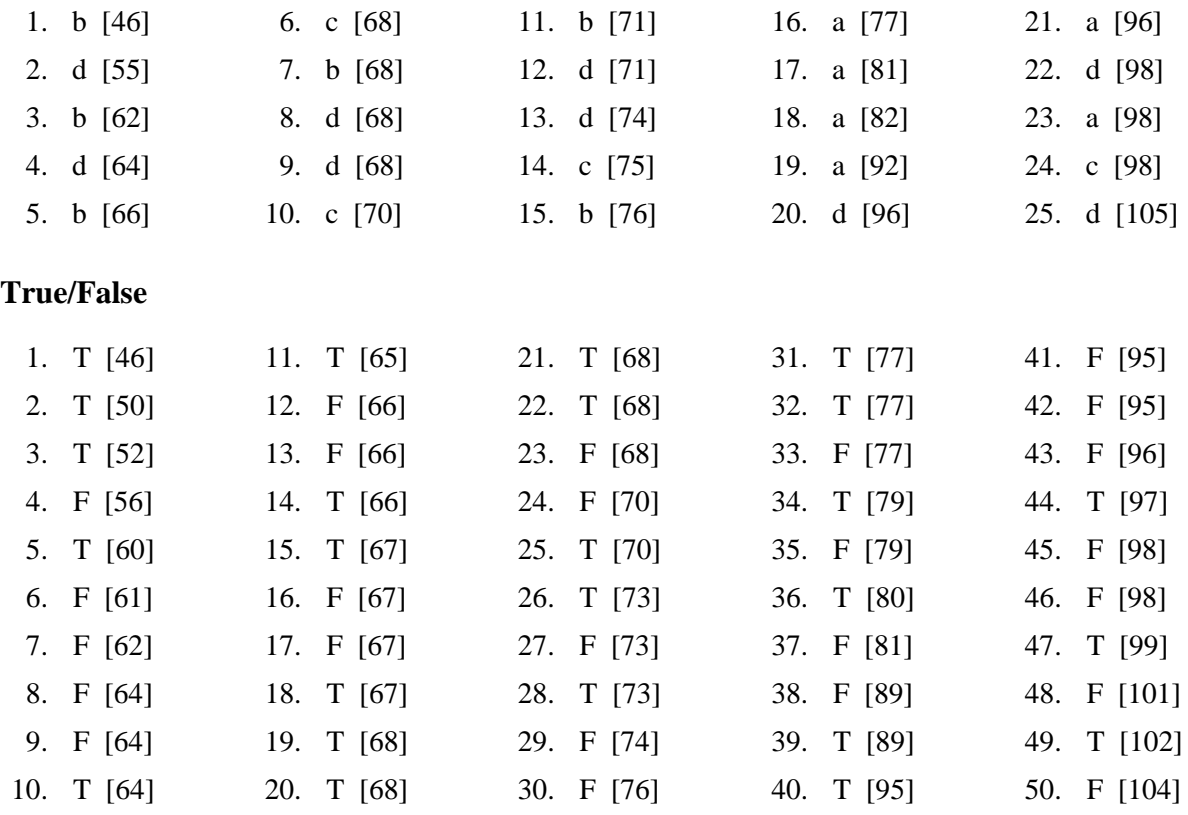

#### **Completion**

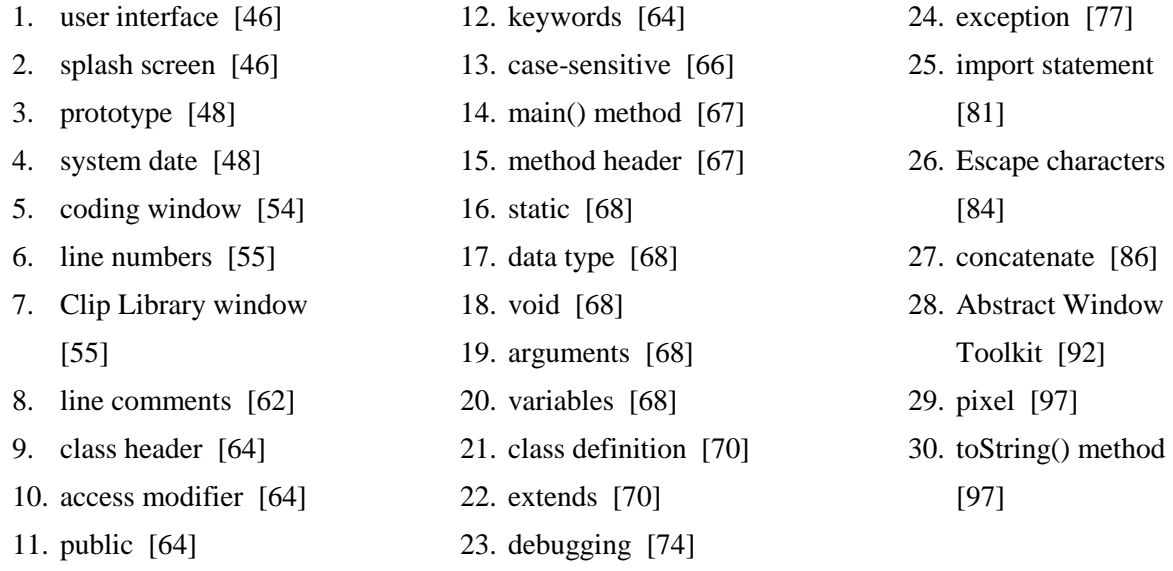

31. getImage() method

[98]

- 32. drawImage() [98]
- 33. setBackground() method [99]
- 34. host [101]
- 35. tag [101]